IPST-CNAM Programmation JAVA NFA 032 Mercredi 26 Juin 2013

Avec document Durée : **2 h30** Enseignant : LAFORGUE Jacques

1 ère Session NFA 032

# **CORRECTION**

L'examen se déroule en deux parties. Une première partie de 1h15mn, sans document, consacrée à des questions de cours, et une deuxième partie de 1h 15mn, avec document, consacrée en la réalisation de programmes Java.

Au bout de 1h15mn, les copies de la première partie seront ramassées avant de commencer la deuxième partie.

Pour la première partie, vous devez rendre le QCM rempli et les réponses aux questions libres écrites sur des copies vierges.

Pour la deuxième partie, vous écrivez vos programmes sur des copies vierges. Vous devez écrire les codes commentés en Java.

## **1 ère PARTIE : COURS (sans document)**

## **1. QCM (35 points)**

Mode d'emploi :

Ce sujet est un QCM dont les questions sont de 3 natures :

- les questions à 2 propositions: dans ce cas une seule des 2 propositions est bonne.
	- +1 pour la réponse bonne
	- $\geq -1$  pour la réponse fausse
- les questions à 3 propositions dont 1 seule proposition est bonne
	- $\triangleright$  + 1 pour la réponse bonne
	- $\triangleright$   $-\frac{1}{2}$  pour chaque réponse fausse
- les questions à 3 propositions dont 1 seule proposition est fausse
	- $\triangleright$  + ½ pour chaque réponse bonne
	- $\triangleright$  –1 pour la réponse fausse

Il s'agit de faire une croix dans les cases de droite en face des propositions.

On peut remarquer que cocher toutes les propositions d'une question revient à ne rien cocher du tout (égal à 0).

Si vous devez raturer une croix, faites-le correctement afin qu'il n'y ait aucune ambiguïté.

N'oubliez pas d'inscrire en en-tête du QCM, votre nom et prénom.

Vous avez droit à **4 points** négatifs sans pénalité.

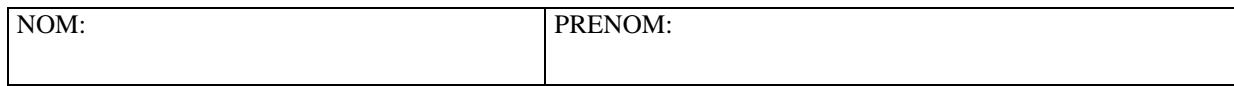

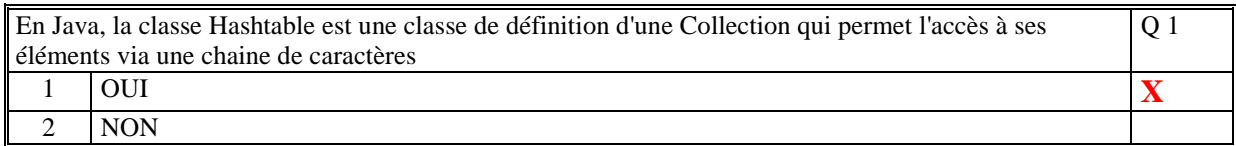

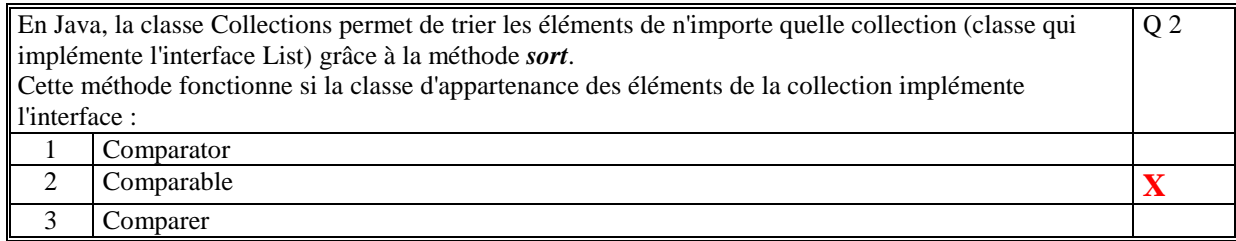

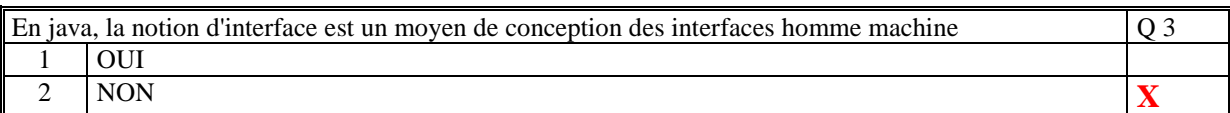

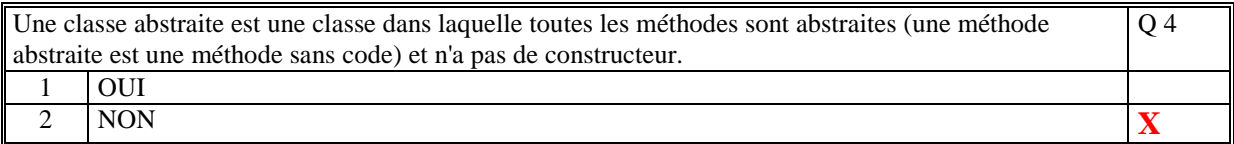

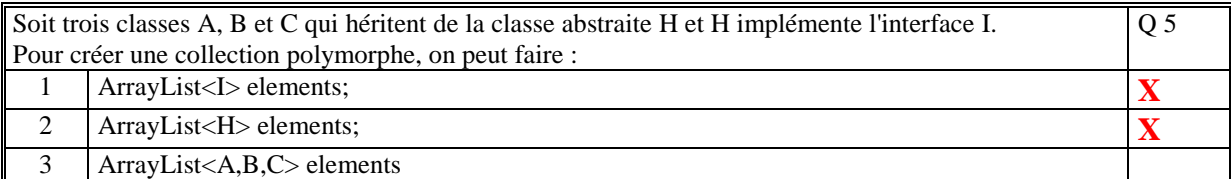

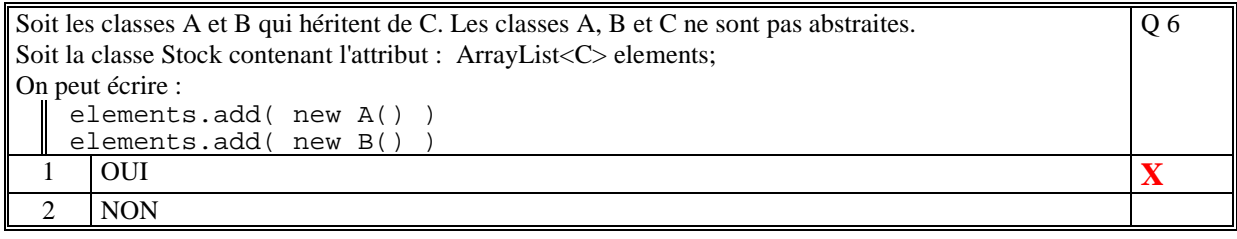

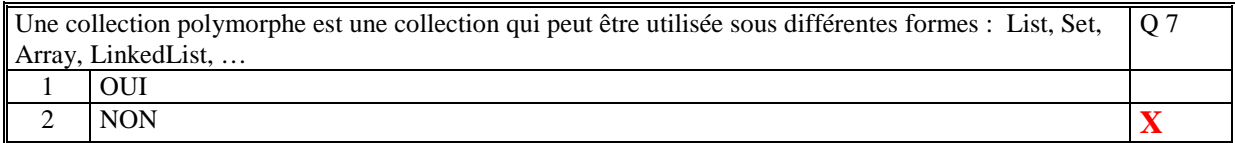

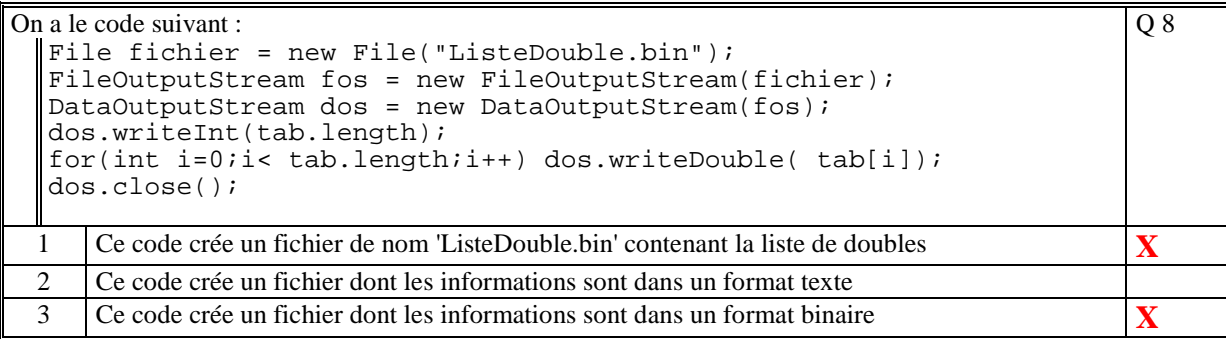

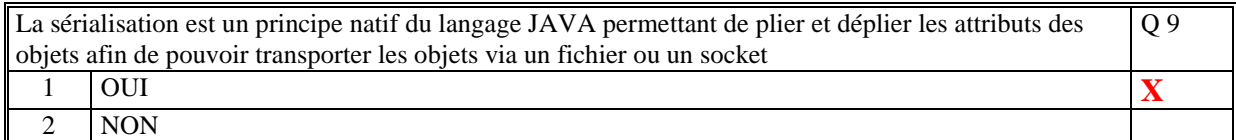

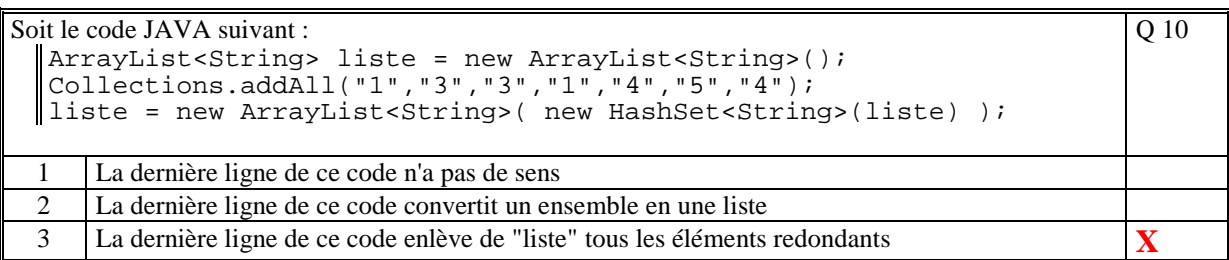

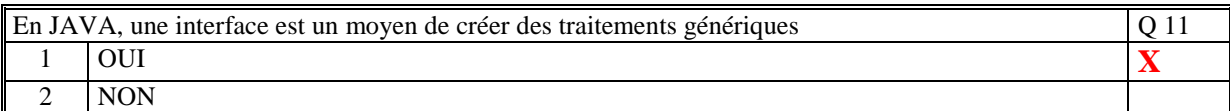

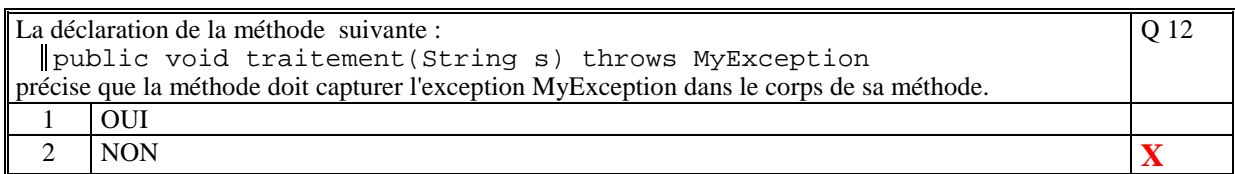

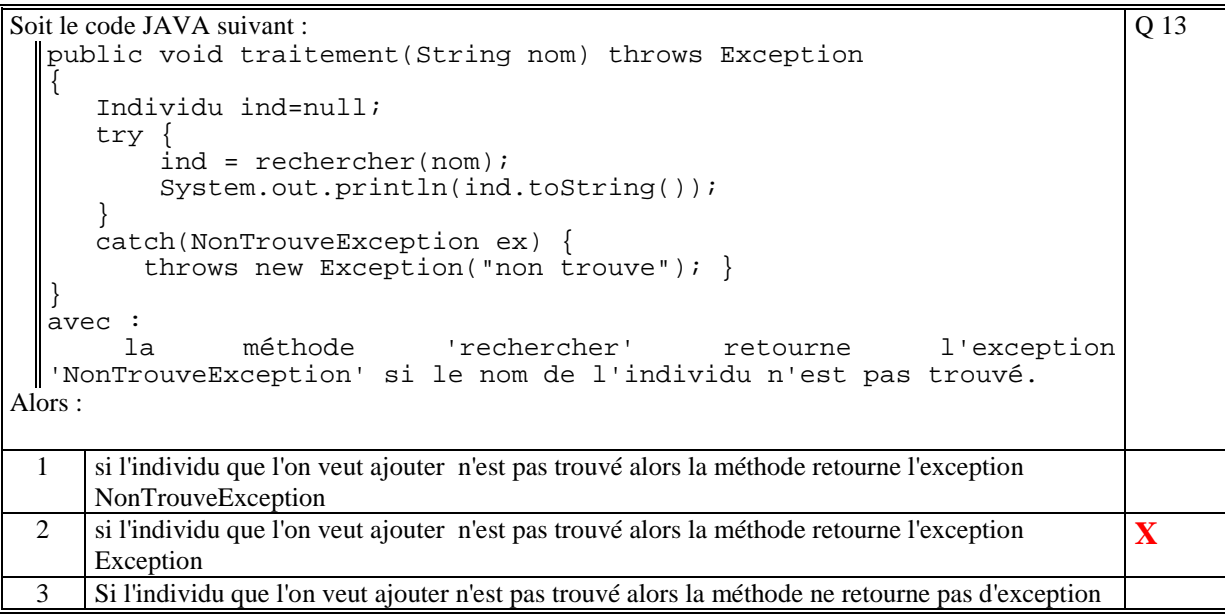

L'exception JAVA RuntimeException est une exception qui est retournée quand le moteur de la JVM (Runtime) plante  $\overline{Q14}$ 

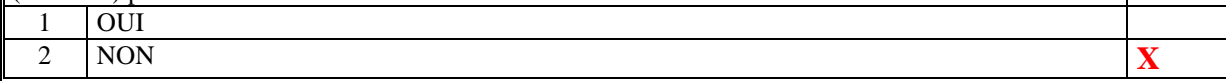

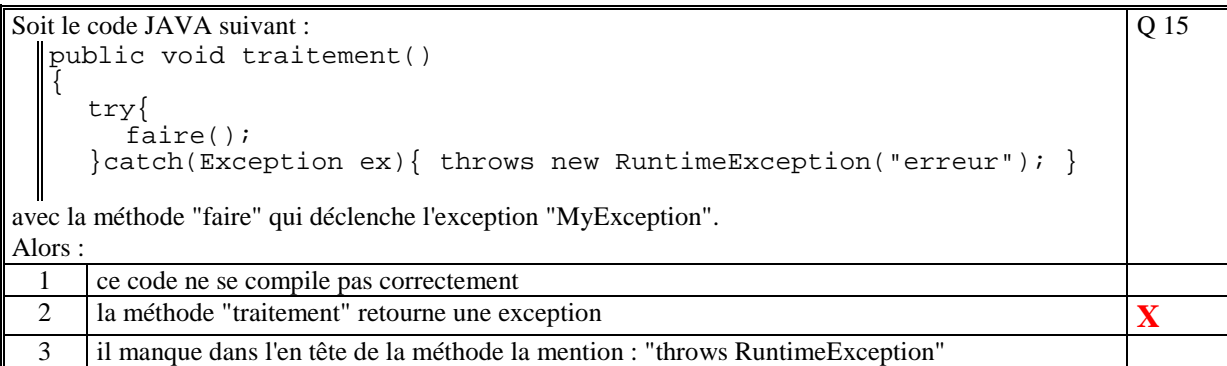

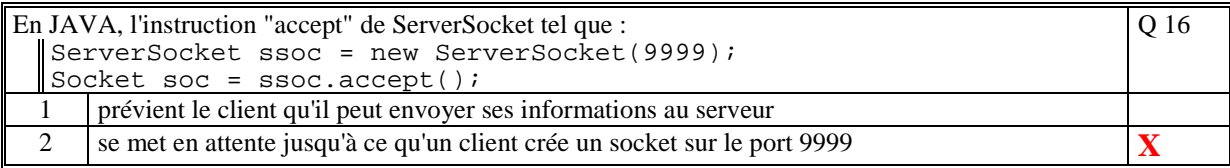

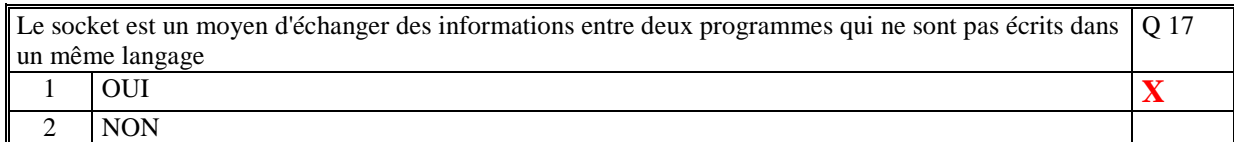

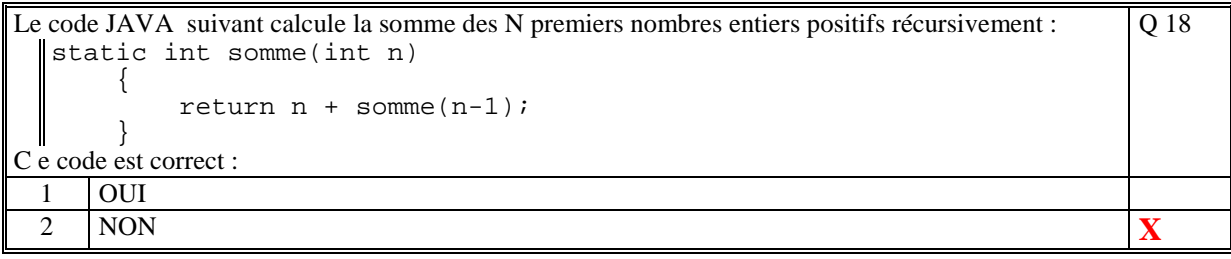

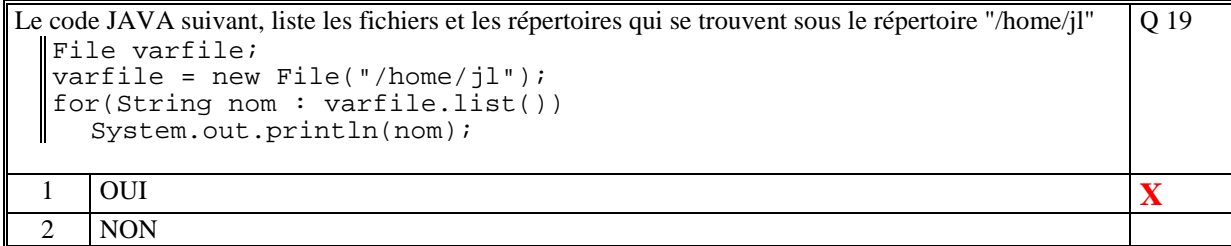

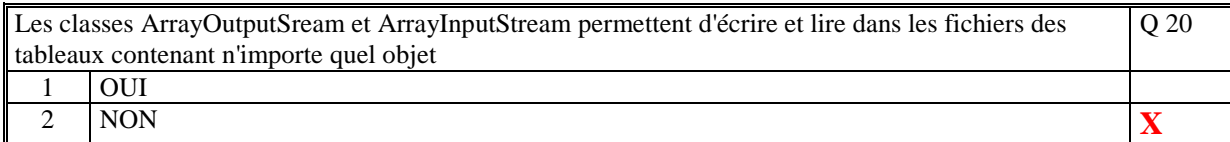

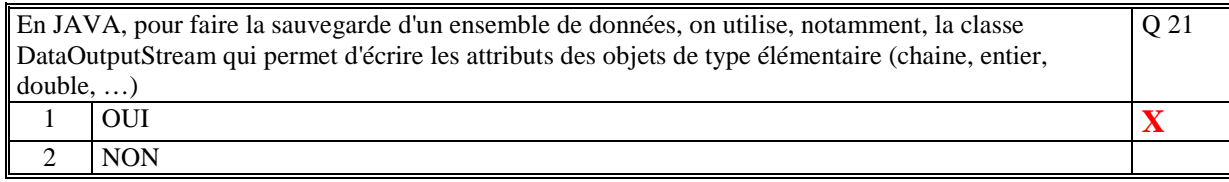

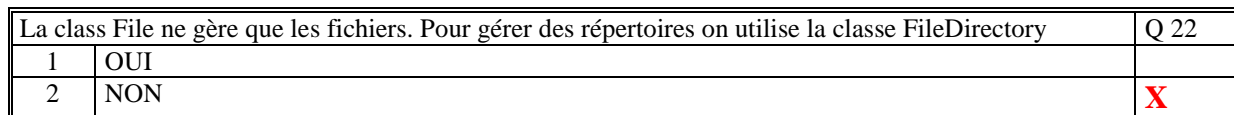

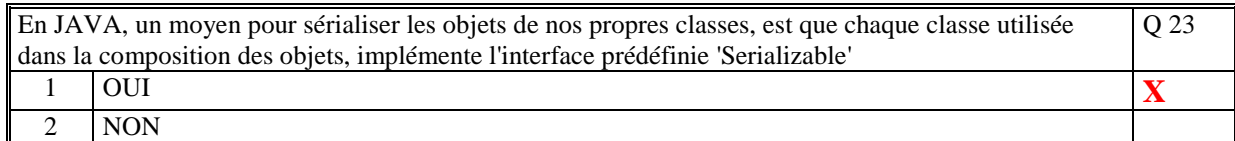

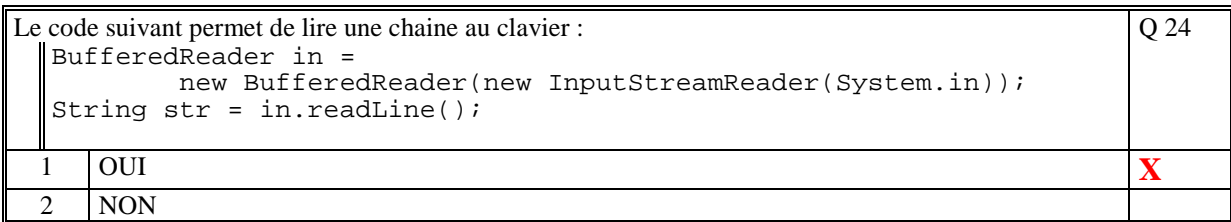

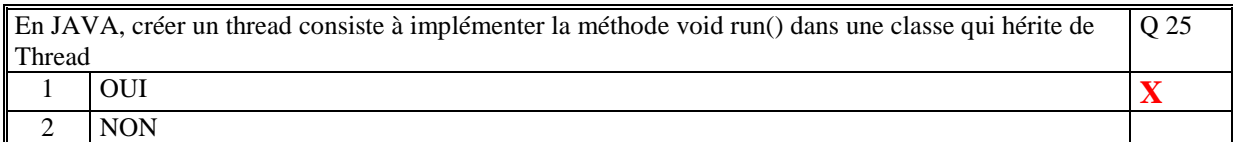

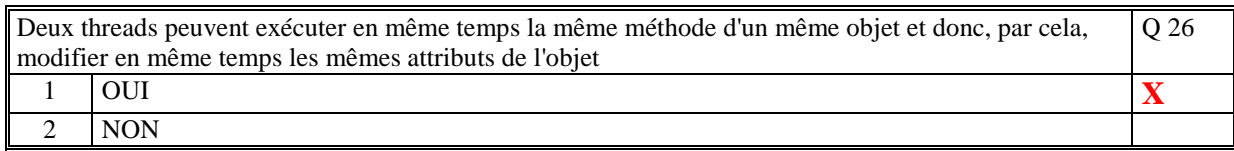

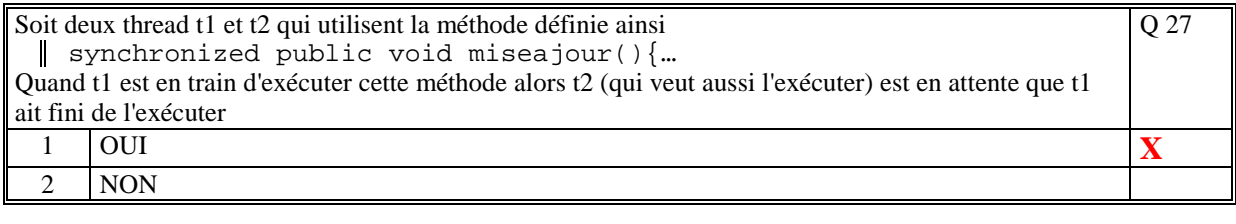

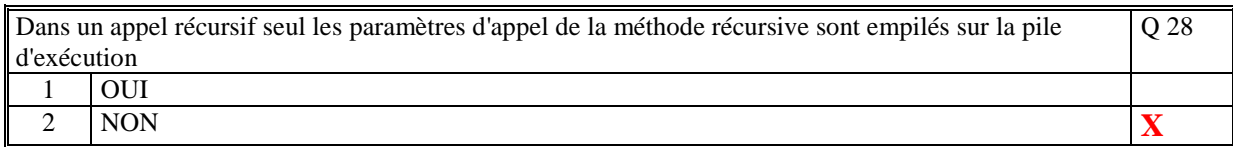

```
Le code JAVA suivant définit la structure d'une liste chainée : 
  class Liste 
  { 
   private int nb; // Nombre d'élément de la liste 
   private Cellule prem; // Premier élément de la liste 
   } 
  class Cellule 
  { 
   Object value; // Valeur de l'élément 
   Cellule suiv; // Element suivant 
  } 
                                                                Q 29 
 1 | OUI \vert X \vert \vert Y \vert2 NON
```
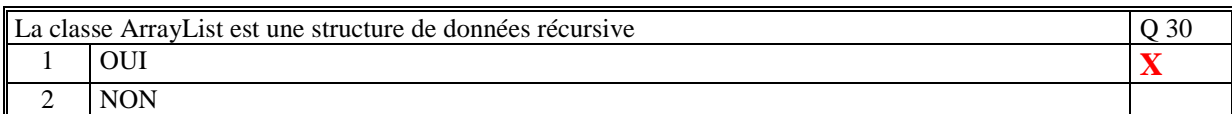

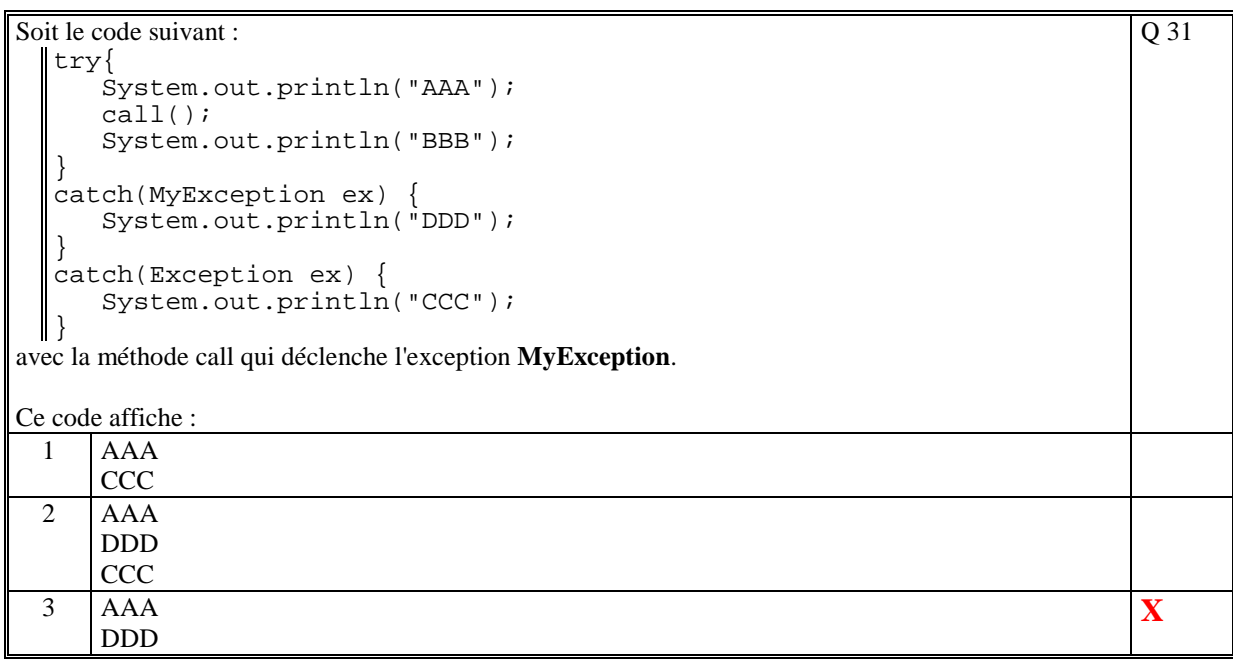

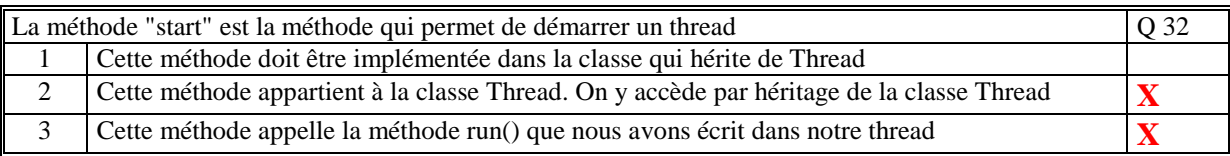

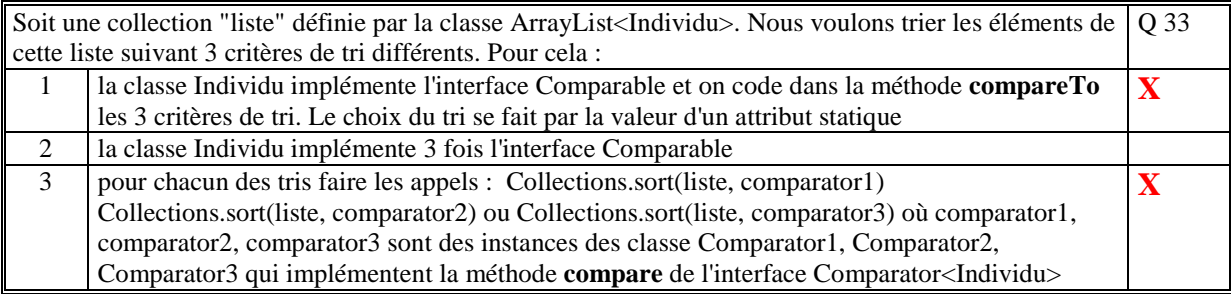

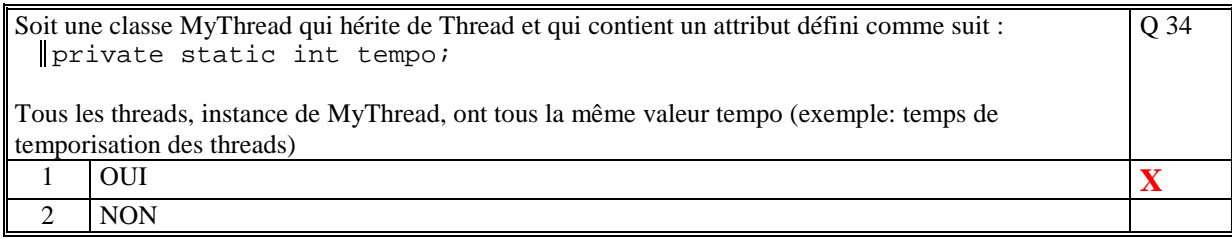

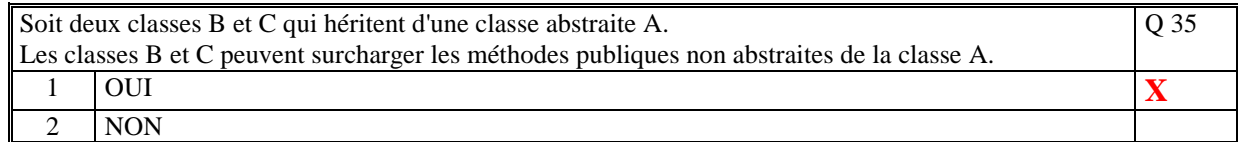

## **2. Questions libres (15 points)**

Chaque question est notée sur 5 points.

*Vous répondez à ces questions sur une copie vierge en mettant bien le numéro de la question, sans oublier votre nom et prénom.* 

#### **Q 1**

```
Précisez le rôle des 3 instructions JAVA suivantes : 
  ... throws MyException 
  try{...}catch(MyException ex){...} catch(Exception ex){...} 
 throw new MyException()
```
**L'instruction "throws MyException" est utilisée dans l'en-tête d'une méthode pour préciser que la méthode peut retourner l'exception 'MyException'** 

**L'instruction "try catch ..." est utilisée pour une exception qui se déclencherait. Si l'exception 'MyException' est déclenchée alors on exécute le code du 1er catch. Pour toute autre exception, on exécute le code du 2ème catch.** 

**L'instruction 'throw new MyException' est utilisée pour déclencher l'exception 'MyException'.** 

**Q 2**

Donnez 2 exemples (principes différents) de l'utilisation d'une interface JAVA. Commentez.

**Exemple 1:** 

**ArrayList<ElementGeometrique> elements;** 

**Dans la déclaration d'une collection Polymorphe pour laquelle tous les éléments de classes différentes sont vus comme une interface. Toutes ces classes implémentent l'interface** 

**Exemple 2:** 

**public Collections sort(List l,Comparator comp) Pour trier génériquement les éléments d'une collection. On passe en paramètre de la méthode sort un objet qui implémente l'interface Comparator (contenant la méthode Compare).** 

**Q 3**

A quoi servent les classes ObjectInputStream et ObjectOutputStream ? Expliquez.

**Ces deux classes sont utilisées pour écrire et lire des objets (en une seule instruction) dans un fichier ou un socket.** 

**Toute l'arborescence des attributs de l'objet est parcourue par Java et tous les attributs sont écrits puis reconstitués à la lecture. On appelle cela la sérialisation.** 

**(Tourner la page)** 

## **2 ème PARTIE : PROGRAMMATION (avec document)**

### **Problème 1 [15 points]**

```
import java.util.*; 
public class Exercice1 
{ 
   // Programme principal 
   public static void main(String... args) 
\{ // Parametre du programme 
     int maxAleat = 10; // Par défaut
      try{ 
         maxAleat = Integer.parseInt(args[0]); 
         if (maxAleat>100) 
           { 
             maxAleat = 10;
              throw new Exception(); 
 } 
      }catch(Exception ex){ 
         System.out.println("Erreur parametre : "+args[0]);} 
      // Tableau et compteur 
     int[] tab = new int[2];
     int compteur = 0;
      //Creation et demarrage des 2 threads 
     AleatThread t1 = new AleatThread(0,tab, maxAleat);
      AleatThread t2 = new AleatThread(1,tab,maxAleat); 
      t1.start(); 
      t2.start(); 
      while(true) 
         { 
           try{Thread.sleep(100);}catch(Exception ex){} 
           if (tab[0]==tab[1]) 
              { 
                 compteur++; 
                 System.out.print(tab[0]+"-"+compteur+" "); 
 } 
        } 
   } 
} 
// La classe de definition d'un thread 
class AleatThread extends Thread 
{ 
   // Indice du tableau dans lequel il stocke son tirage 
   private int indice; 
  private int[] tab; // Le tableau
   // Valeur max aleatoire 
   private int maxAleat;
```
 // Constructeur public AleatThread(int indice,int[] tab,int maxAleat)  $\{$ this.indice  $=$  indice; this.tab  $=$  tab; this.maxAleat = maxAleat; } // Traitement du thread public void run()  $\{$  while(true) { try{Thread.sleep(maxAleat);}catch(Exception ex){}; // Tirage aleatoire Random  $rnd = new Random()$ ; // Affectation du tableau tab[indice]=rnd.nextInt(maxAleat)+1; } } }

### **Problème 2 [15 points]**

```
import java.util.*; 
public class Exercice2 
{ 
   // Programme principal 
   public static void main(String... args) 
\{ // Creation de la collection 
     ArrayList<Individu> liste = new ArrayList<Individu>();
      liste.add(new Individu("LAFONT","Pierre",date(31,10,1960))); 
      liste.add(new Individu("ABBE","Paul",date(31,1,1980))); 
      liste.add(new Individu("ZOE","Christelle",date(10,11,1972))); 
      liste.add(new Individu("MARTIN","Yves",date(3,3,1983))); 
      liste.add(new Individu("MARTIN","Andre",date(3,3,1993))); 
      liste.add(new Individu("GONTRAN","Albert",date(5,12,2000))); 
      // Tri par nom et prenom 
      System.out.println("---------- Tri par nom"); 
      TrierNomPrenom tri1 = new TrierNomPrenom();
      Collections.sort(liste,tri1); 
      for(Individu i:liste)System.out.println(i.toString()); 
      // Tri par date de naissance 
      System.out.println("---------- Tri par date de naissance"); 
      TrierDateNaissance tri2 = new TrierDateNaissance(); 
      Collections.sort(liste,tri2); 
      for(Individu i:liste)System.out.println(i.toString()); 
   }
```

```
 // Date JJ/MM/AA en chaine 
      public static String dateToString(Calendar date) 
   \{int month = date.get(Calendar.MONTH)+1;
         return 
date.get(Calendar.DAY_OF_MONTH)+"/"+month+"/"+date.get(Calendar.YEAR);
    } 
       // Creer une nouvelle date 
      private static Calendar date(int jour,int mois,int annee) 
   \{ Calendar date = Calendar.getInstance(); 
         date.set(annee,mois-1,jour); 
         return date; 
      } 
  } 
  // Classe de definition d'un individu 
  class Individu 
  {
      public String nom; 
      public String prenom; 
      public Calendar dateNaissance; 
      // Constructeur 
      public Individu(String nom,String prenom,Calendar dateNaissance) 
   \{ this.nom=nom; 
         this.prenom=prenom; 
         this.dateNaissance=dateNaissance; 
      } 
      // Individu en chaine 
      public String toString() 
      { 
         return nom+" "+prenom+" "+Exercice2.dateToString(dateNaissance); 
      } 
  } 
  // Classe de tri suivant le nom de l'individu 
  class TrierNomPrenom implements Comparator<Individu> 
  { 
     public int compare(Individu a, Individu b)
     \left\{ \right. if(a.nom.compareTo(b.nom)<0) 
           return -1; 
         else 
           if (a.nom.compareTo(b.nom)>0) 
              return 1; 
           else 
              if (a.prenom.compareTo(b.prenom)<0)
                 return -1; 
              else if (a.prenom.compareTo(b.prenom)>0) 
                 return 1;
```

```
 else 
              return 0; 
   } 
} 
// Classe de tri suivant la date de naissance 
class TrierDateNaissance implements Comparator<Individu> 
{ 
  public int compare(Individu a,Individu b)
   { 
      if(a.dateNaissance.compareTo(b.dateNaissance)<0) 
         return -1; 
      else 
         if (a.dateNaissance.compareTo(b.dateNaissance)>0) 
            return 1; 
         else 
            return 0; 
   } 
}
```
**(Fin du sujet)**